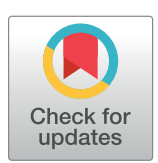

# **OPEN ACCESS**

**Citation:** Hanscombe KB, Coleman JRI, Traylor M, Lewis CM (2019) ukbtools: An R package to manage and query UK Biobank data. PLoS ONE 14 (5): e0214311. [https://doi.org/10.1371/journal.](https://doi.org/10.1371/journal.pone.0214311) [pone.0214311](https://doi.org/10.1371/journal.pone.0214311)

**Editor:** Habil Zare, University of Texas Health Science Center at San Antonio, UNITED STATES

**Received:** November 16, 2018

**Accepted:** March 11, 2019

**Published:** May 31, 2019

**Copyright:** © 2019 Hanscombe et al. This is an open access article distributed under the terms of the Creative [Commons](http://creativecommons.org/licenses/by/4.0/) Attribution License, which permits unrestricted use, distribution, and reproduction in any medium, provided the original author and source are credited.

**Data Availability Statement:** The package can be downloaded from the Comprehensive R Archive Network (CRAN) version 0.11.0 at [https://cran.r](https://cran.r-project.org/package=ukbtools)[project.org/package=ukbtools.](https://cran.r-project.org/package=ukbtools) A development version, issue logging, and support can be found at <https://github.com/kenhanscombe/ukbtools>. The package includes a vignette 'explore-ukb-data', which can also be read on the associated webpage <https://kenhanscombe.github.io/ukbtools/>. The data referred to are available from the UK Biobank [http://www.ukbiobank.ac.uk/register-apply/.](http://www.ukbiobank.ac.uk/register-apply/) An example dataset containing simulated data is included as online supplementary material. These

RESEARCH ARTICLE

# ukbtools: An R package to manage and query UK Biobank data

#### $\bf K$ en B. Hanscombe $\bf e^{1*}$ , Jonathan R. I. Coleman<sup>2</sup>, Matthew Traylor<sup>3</sup>, Cathryn M. Lewis<sup>1,2</sup>

**1** Department of Medical & Molecular Genetics, King's College London, London, United Kingdom, **2** Social, Genetic and Developmental Psychiatry Centre, King's College London, London, United Kingdom, **3** Department of Clinical Neurosciences, University of Cambridge, Cambridge, United Kingdom

\* ken.b.hanscombe@kcl.ac.uk

# Abstract

# **Introduction**

The UK Biobank (UKB) is a resource that includes detailed health-related data on about 500,000 individuals and is available to the research community. However, several obstacles limit immediate analysis of the data: data files vary in format, may be very large, and have numerical codes for column names.

#### **Results**

ukbtools removes all the upfront data wrangling required to get a single dataset for statistical analysis. All associated data files are merged into a single dataset with descriptive column names. The package also provides tools to assist in quality control by exploring the primary demographics of subsets of participants; query of disease diagnoses for one or more individuals, and estimating disease frequency relative to a reference variable; and to retrieve genetic metadata.

# **Conclusion**

Having a dataset with meaningful variable names, a set of UKB-specific exploratory data analysis tools, disease query functions, and a set of helper functions to explore and write genetic metadata to file, will rapidly enable UKB users to undertake their research.

# **Introduction**

The UK Biobank (UKB) is a research study of over 500,000 individuals from across the United Kingdom. Participants aged 40 to 69 were invited to attend one of 22 assessment centres between 2006 and 2010. A wide variety of health-related data has been collected at baseline and follow up, including disease diagnoses, life-style information, family history with blood samples taken for genome-wide genotyping and a biomarker panel. Further data are available in follow up studies on different subsets of UK Biobank participants, including imaging, accelerometer measures and mental health information. The resource is open to applications from

<span id="page-1-0"></span>data allow the user to test the basic read (ukb\_df, ukb\_df\_field) and summarise (ukb\_context) functions, and include links to the public UKB data showcase. The example data include no UKB participant information.

**Funding:** This work was supported by the National Institute for Health Research Biomedical Research Centre (NIHR BRC) at Guy's and St Thomas' NHS Foundation and King's College London and by the NIHR BRC at South London and Maudsley NHS Foundation Trust and King's College London. The funders had no role in study design, data collection and analysis, decision to publish, or preparation of the manuscript.

**Competing interests:** The authors have declared that no competing interests exist.

**Abbreviations:** UKB, UK Biobank; QC, quality control.

health scientists [\(http://www.ukbiobank.ac.uk/register-apply/](http://www.ukbiobank.ac.uk/register-apply/)). An approved application grants investigators access to the UKB data, however, several obstacles limit immediate analysis of the data.

After downloading and decrypting UKB data with the supplied UKB programs, multiple files need to be integrated into a single dataset for analysis. These data files vary in format, may be very large, and have column names based on the numerical field codes of the UKB data showcase, which requires cross-referencing with an associated html file before they can be interpreted. Here, we describe an R package  $[1]$  $[1]$  that manipulates these data files. In a single step, the ukbtools package processes the multiple UKB files to create a workspace with a readyto-use dataset with meaningful column names. The package also includes tools to visualise primary demographic data for quality control (QC) purposes, query disease diagnoses, and explore genetic metadata for genetic association analyses.

#### **Implementation**

#### **Constructing a UKB dataset**

As a first step, users download their data set, decrypt it, and create a "UKB fileset" (.tab, .r, . html) with the supplied UKB programs. An example is included in the ukbtools package vignette "explore-ukb-data" and full details of the download and decrypt process are provided in the "Using UK Biobank Data" documentation [\(http://biobank.ctsu.ox.ac.uk/crystal/docs/](http://biobank.ctsu.ox.ac.uk/crystal/docs/UsingUKBData.pdf) [UsingUKBData.pdf](http://biobank.ctsu.ox.ac.uk/crystal/docs/UsingUKBData.pdf)).

The data are then ready to be processed with the core ukbtools function ukb\_df. The function ukb\_df takes two arguments, the stem of the fileset and optionally the full path (if the fileset is in a different location to where it was created with the UKB programs), and returns a dataframe with meaningful column names. Column names are a contraction to snake\_case of the full-length variable descriptions in the .html file with all punctuation and R special characters removed. Variable names include a numeric suffix, *\_field\_index\_array*. The index value captures multiple assessments; the array value captures multiple responses. ukb\_df\_field generates a field code–to–name lookup table.

```
install.packages("ukbtools")
library(ukbtools)
# To load the included example data
path to example data <- system.file("extdata", package = "ukbtools")
my ukb data <-ukb df("ukbxxxx", path = path to example data)
```
In the resulting R dataframe, rows correspond to individuals and columns correspond to UKB variables. A unique identifier for each individual is included in the column "eid". All columns from the .tab file are included and categorical variable values are updated with their categorical level information retrieved from the .r file. For a fileset with a 2.6 GB .tab file (approximately 500,000 rows, 2,000 columns), processing takes approximately 46 seconds (MacBook Pro, 2.8 GHz Processor, 16 GB 2133 MHz LPDDR3 Memory).

#### **Results**

After the initial step of creating a UKB dataset, ukbtools provides additional tools to further query and visualize the data, and to retrieve disease diagnoses and explore genetic metadata.

#### **Primary demographic data**

Typically, researchers will focus on a subset of the data, e.g., those individuals meeting some inclusion criteria, or with data available on a particular variable. Visualizing the demographic data for this subset of the UKB can act as a fast QC tool. ukb\_context generates a single figure <span id="page-2-0"></span>summary of the distribution of primary demographic data for a subset of individuals relative to a reference set. One use for this tool is to establish representativeness. For example, comparing the distribution of the primary demographics of the subset of individuals who have data for a variable of interest to those without data (NA, or missing) for that particular variable. ukb\_context also allows users to flexibly specify the comparison groups as a logical vector where TRUE is the subset of interest, and FALSE is the reference.

```
ukb_context(
my_ukb_data,
subset.var = my_ukb_data$body_mass_index_bmi_f21001_0_0 > = 25,
bar.position = "stack"
)
```
The plot generated by the example above is shown in **[Fig](#page-3-0) 1.** Two alternate plots highlighting insights gained from plotting percentages or counts are included in the supplementary material (**Figures A** and **B** in **S1 [File](#page-5-0)**, and the footnote to **[Fig](#page-3-0) 1**).

#### **Disease diagnoses**

UKB contains rich data from hospital episode inpatient statistics, which can be used for making disease diagnoses. ukbtools includes four diagnosis reference datasets to enable the interpretation of these codes: The International Statistical Classification of Diseases and Related Health Problems (ICD) revision 9 and revision 10 chapters (icd9chapters, icd10chapters) and the ICD-9 and ICD-10 codes (icd9codes, icd10codes). These provide high-level "disease block" information (e.g. chapter 9, disease block I00–I99, Diseases of the circulatory system) and granular diagnosis-specific information (e.g. code I74, Arterial embolism and thrombosis).

Two convenience functions allow the user to query both the codes and the descriptions in the included datasets. Given a particular disease code, ukb\_icd\_code\_meaning retrieves its full description, while ukb\_icd\_keyword returns all diseases whose descriptions include a particular keyword (actually a regular expression, e.g. "cardio"). The diagnoses of one or more individuals can be retrieved with ukb\_icd\_diagnosis, which can be used as a QC tool to explain why an individual is an outlier for example, in a particular analysis. A useful exploratory analysis tool is ukb\_icd\_prevalence, which returns the frequency of an ICD diagnosis code in the UKB dataset. It is possible to explore disease frequency in sub-groups of interest. ukb\_icd\_freq\_by will return the UKB frequency of one or more ICD diagnoses by levels of a reference variable, e.g., sex (male or female). If the variable is continuous, it is divided into  $N$  (default  $= 10$ ) approximately equal-sized groups within which ICD diagnosis frequency is calculated.

```
ukb_icd_freq_by(
my_ukb_data,
reference.var = "body mass index bmi f21001 0 0"
)
```
Setting freq.plot = TRUE produces a figure of ICD diagnosis frequency by reference variable. **[Fig](#page-4-0) 2** shows the frequency of disease by to the reference variables BMI (panel **A**) and sex (panel **B**). By default, disease frequencies are plotted for the World Health Organization (WHO) 2015 top 3 causes of death globally: "coronary artery disease", "cerebrovascular disease ", and "lower respiratory tract infection". These can be changed with the option icd.code.

#### **Genetic metadata**

Sample genetic metadata including genotyping array, genetic principal components, inferred sex, heterozygosity (**ukb\_sqc\_v2.txt**), and relatedness data (**ukbA\_rel\_sP.txt**) are supplied as separate files. The contents of these files, along with all other genetic data files are described in UKB Resource 531 ([https://biobank.ctsu.ox.ac.uk/crystal/refer.cgi?id=531\)](https://biobank.ctsu.ox.ac.uk/crystal/refer.cgi?id=531).

ukb\_gen\_sqc\_names provides column names for the sample QC file which comes with no header. ukb\_gen\_rel\_count works with the relatedness file to return either a dataframe of counts of degree of relatedness (duplicates/monozygotic twins,  $1<sup>st</sup>$ -degree,  $2<sup>nd</sup>$ -degree,  $3<sup>rd</sup>$ -

<span id="page-3-0"></span>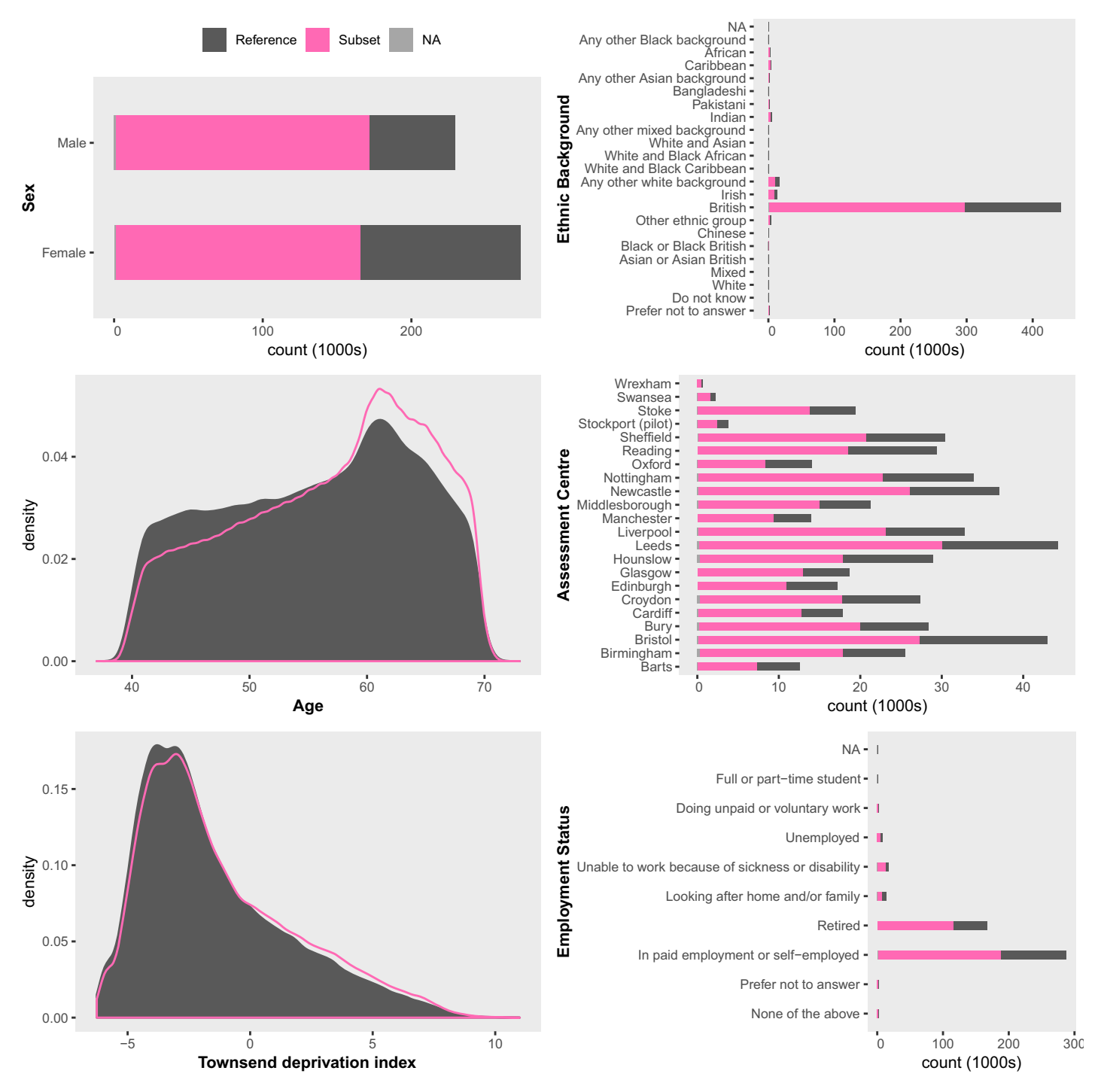

[Fig](#page-2-0) 1. Primary demographic data for a UKB subset of interest. The subset is individuals with  $BMI > 25$ ; the reference is  $BMI < 25$ . Barplots are displayed as proportions, e.g., Ethnic Background in the top right panel shows about 1/3 of all participants who identified as "Chinese" were overweight compared to about 2/3 of all participants who identified as "British". ukb\_context also allows the user to draw barplots as "stacked" or "side-by-side" bars representing counts, which would reveal there were many more "British" participants (442,698) than there were "Chinese" (1,574).

<https://doi.org/10.1371/journal.pone.0214311.g001>

<span id="page-4-0"></span>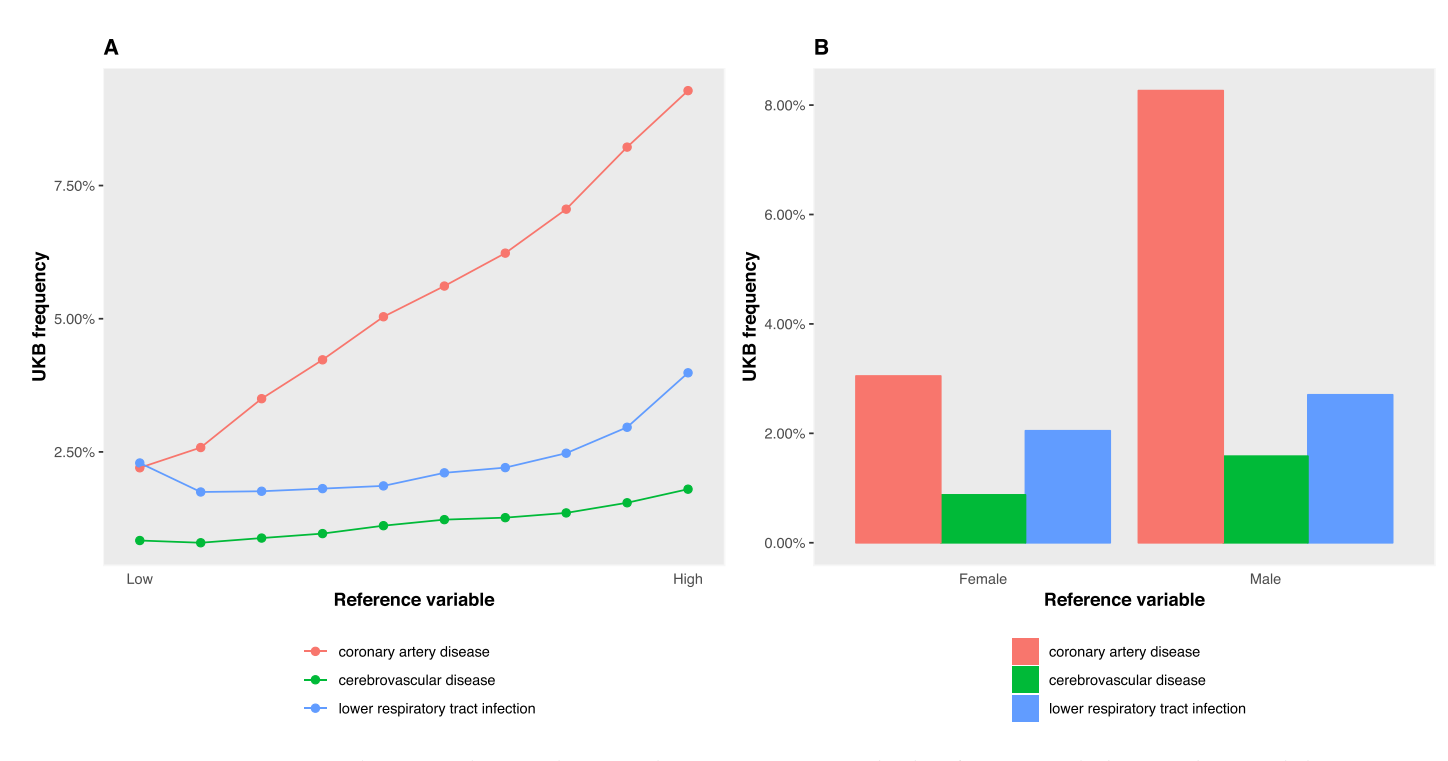

[Fig](#page-2-0) 2. UKB disease frequency by BMI (quantitative) and sex (categorical) reference traits. In panel A the reference trait is body mass index, set with the ukb\_icd\_freq\_by argument reference.var = "body\_mass\_index\_bmi\_f21001\_0\_0". Disease frequency is calculated within 10 approximately equal-sized groups (n. group = 10). In Panel **B** the reference trait is sex, reference.var = "sex\_f31\_0\_0". Default ICD codes correspond to the World Health Organization (WHO) 2015 top 3 causes of death globally: "coronary artery disease", "cerebrovascular disease ", and "lower respiratory tract infection". These are supplied to ukb\_icd\_freq\_by as a character vector of regular expressions, icd.code =  $c("^{\wedge}$ [12[0–5])", " $^{\wedge}$ (I6[0–9])", " $^{\wedge}$ [09][1[0–9]][2[0–2][P23]U04)").

<https://doi.org/10.1371/journal.pone.0214311.g002>

degree) or reproduce the relatedness plot (**Figure C** in **S1 [File](#page-5-0)**) on page 15 of the UKB documentation for any subset of the full UKB data ([http://www.ukbiobank.ac.uk/wp-content/](http://www.ukbiobank.ac.uk/wp-content/uploads/2014/04/UKBiobank_genotyping_QC_documentation-web.pdf) [uploads/2014/04/UKBiobank\\_genotyping\\_QC\\_documentation-web.pdf\)](http://www.ukbiobank.ac.uk/wp-content/uploads/2014/04/UKBiobank_genotyping_QC_documentation-web.pdf).

There are many possible ways to remove related individuals from phenotypic data for genetic analyses. Including only those samples "used in the pca calculation" (see **ukb\_sqc\_v2. txt**) results in an unrelated subset, however, this list is based on the complete dataset and possibly removes more samples than necessary for a specific phenotype of interest. Ideally, users want a maximum independent set, i.e., to remove the minimum number of individuals with data on the phenotype of interest so that no pair exceeds some cutoff for relatedness. ukb\_ gen\_samples\_to\_remove returns a list of samples to remove in order to achieve a maximal set of unrelateds for a given phenotype (default cutoff *>* 0.0884, i.e., KING kinship coefficient corresponding to 3<sup>rd</sup>-degree relatedness). For the complete subset of related pairs in which both members have data on the phenotype of interest use ukb\_gen\_related\_with\_data.

ukbtools also removes the time-consuming effort of preparing input data for PLINK [[2](#page-5-0)] and BGENIE [\[3\]](#page-5-0) analyses with a set of read (fam and sample files) and write (phenotype, covariate and exclusions files) functions.

# **Conclusions**

Having a dataset with meaningful variable names, a set of UKB-specific exploratory data analysis tools, and a set of helper functions to explore genetic QC information and write genetic metadata to file, will rapidly enable UKB users to undertake their research.

# <span id="page-5-0"></span>**Supporting information**

**S1 [File.](http://www.plosone.org/article/fetchSingleRepresentation.action?uri=info:doi/10.1371/journal.pone.0214311.s001) Supplementary figures.** (PDF)

**S2 [File.](http://www.plosone.org/article/fetchSingleRepresentation.action?uri=info:doi/10.1371/journal.pone.0214311.s002) Example data.** A minimal example fileset (r, tab, html) that allows the user to test the read (ukb\_df, ukb\_df\_field) and summarise (ukb\_context) functionality. This data is included with the CRAN installation of the package. Access to the data in the package is described in the vignette "Explore UK Biobank data" and package webpage ([https://kenhanscombe.github.](https://kenhanscombe.github.io/ukbtools/) [io/ukbtools/\)](https://kenhanscombe.github.io/ukbtools/).

(ZIP)

**S3 [File.](http://www.plosone.org/article/fetchSingleRepresentation.action?uri=info:doi/10.1371/journal.pone.0214311.s003) Bundled package.** This bundle contains ukbtools v0.11.3. (TAR.GZ)

# **Acknowledgments**

This research has been conducted using the UK Biobank Resource (Application 13427).

# **Author Contributions**

**Conceptualization:** Ken B. Hanscombe, Jonathan R. I. Coleman, Matthew Traylor, Cathryn M. Lewis.

**Software:** Ken B. Hanscombe.

**Supervision:** Cathryn M. Lewis.

**Visualization:** Ken B. Hanscombe.

**Writing – original draft:** Ken B. Hanscombe.

**Writing – review & editing:** Ken B. Hanscombe, Jonathan R. I. Coleman, Matthew Traylor, Cathryn M. Lewis.

#### **References**

- **[1](#page-1-0).** R Core Team. 2016. R: A language and environment for statistical computing. R Foundation for Statistical Computing, Vienna, Austria. <http://www.R-project.org>
- **[2](#page-4-0).** Chang C C, Chow C C, Tellier L C A M, Vattikuti S, Purcell S M, Lee J J. Second-generation PLINK: rising to the challenge of larger and richer datasets. GigaScience. 2015: 4. Available from: [www.cog](http://www.cog-genomics.org/plink/1.9/)[genomics.org/plink/1.9/](http://www.cog-genomics.org/plink/1.9/)
- **[3](#page-4-0).** Bycroft C, Freeman C, Petkova D, Band G, Elliott LT, Sharp K, et al. The UK Biobank resource with deep phenotyping and genomic data. Nature. 2018; 562: 203–209 [https://doi.org/10.1038/s41586-018-](https://doi.org/10.1038/s41586-018-0579-z) [0579-z](https://doi.org/10.1038/s41586-018-0579-z) PMID: [30305743](http://www.ncbi.nlm.nih.gov/pubmed/30305743)